## **МИНОБРНАУКИ РОССИИ**

**Федеральное государственное бюджетное образовательное учреждение высшего образования «Горно-Алтайский государственный университет» (ФГБОУ ВО ГАГУ, ГАГУ, Горно-Алтайский государственный университет)**

# $\mathbf{p}$ **Современное информационно-технологическое обеспечение туристской индустрии**

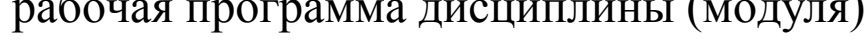

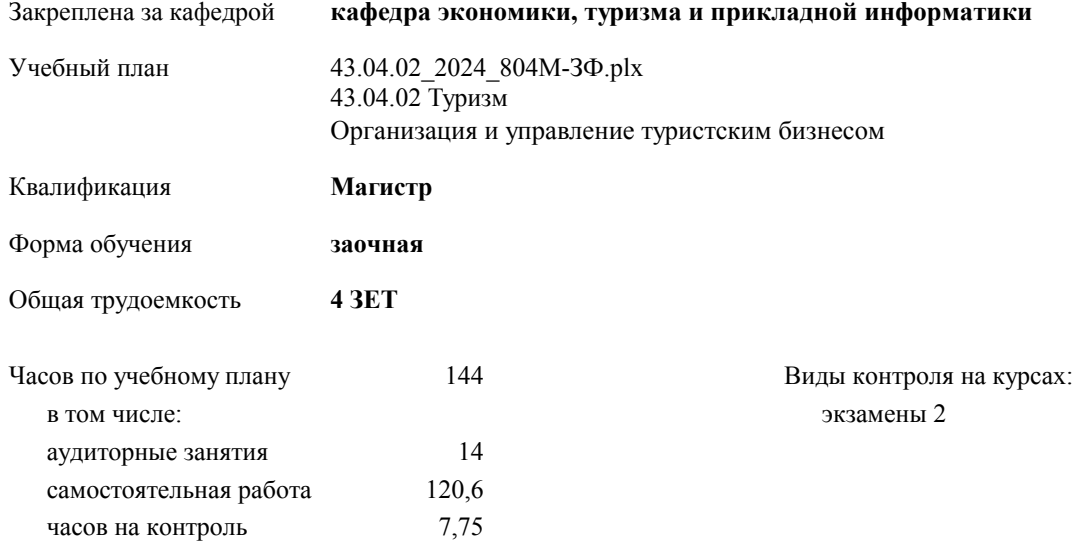

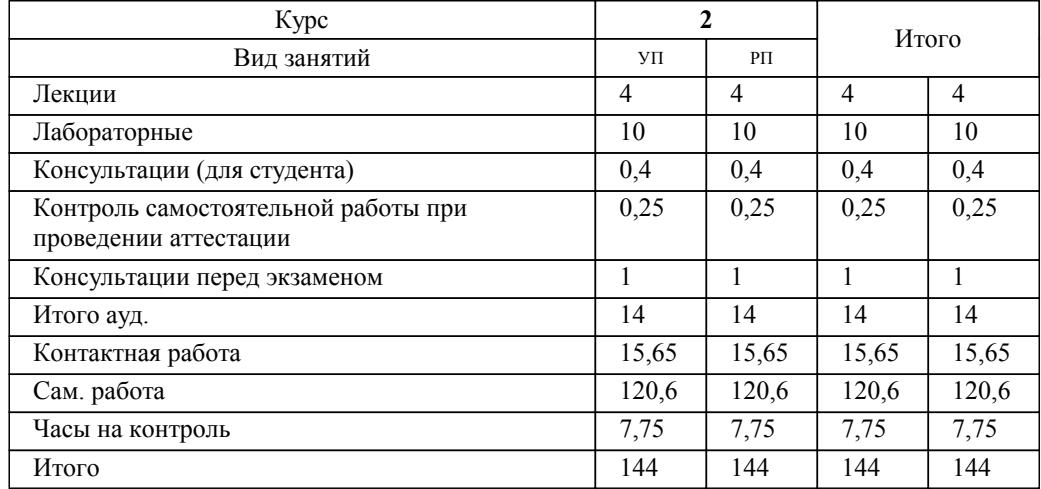

## **Распределение часов дисциплины по курсам**

УП: 43.04.02\_2024\_804М-ЗФ.plx стр. 2

Программу составил(и): *к.э.н., доцент, доцент, Янковская Ксения Геннадьевна*

**Современное информационно-технологическое обеспечение туристской индустрии** Рабочая программа дисциплины

разработана в соответствии с ФГОС:

Федеральный государственный образовательный стандарт высшего образования - магистратура по направлению подготовки 43.04.02 Туризм (приказ Минобрнауки России от 15.06.2017 г. № 556)

43.04.02 Туризм составлена на основании учебного плана: утвержденного учёным советом вуза от 01.02.2024 протокол № 2.

**кафедра экономики, туризма и прикладной информатики** Рабочая программа утверждена на заседании кафедры

Протокол от 11.04.2024 протокол № 9

Зав. кафедрой Куттубаева Тосканай Айтмукановна

#### **Визирование РПД для исполнения в очередном учебном году**

**кафедра экономики, туризма и прикладной информатики** Рабочая программа пересмотрена, обсуждена и одобрена для исполнения в 2025-2026 учебном году на заседании кафедры

> Протокол от  $\_\_\_\_\_$  2025 г. №  $\_\_$ Зав. кафедрой Куттубаева Тосканай Айтмукановна

### **Визирование РПД для исполнения в очередном учебном году**

**кафедра экономики, туризма и прикладной информатики** Рабочая программа пересмотрена, обсуждена и одобрена для исполнения в 2026-2027 учебном году на заседании кафедры

> Протокол от  $\frac{1}{2026 \text{ r. } N_2}$ Зав. кафедрой Куттубаева Тосканай Айтмукановна

#### **Визирование РПД для исполнения в очередном учебном году**

**кафедра экономики, туризма и прикладной информатики** Рабочая программа пересмотрена, обсуждена и одобрена для исполнения в 2027-2028 учебном году на заседании кафедры

> Протокол от \_\_ \_\_\_\_\_\_\_\_\_\_ 2027 г. № \_\_ Зав. кафедрой Куттубаева Тосканай Айтмукановна

#### **Визирование РПД для исполнения в очередном учебном году**

**кафедра экономики, туризма и прикладной информатики** Рабочая программа пересмотрена, обсуждена и одобрена для исполнения в 2028-2029 учебном году на заседании кафедры

> Протокол от  $\frac{1}{2028 \text{ r. } N_2}$ Зав. кафедрой Куттубаева Тосканай Айтмукановна

## **1. ЦЕЛИ И ЗАДАЧИ ОСВОЕНИЯ ДИСЦИПЛИНЫ**

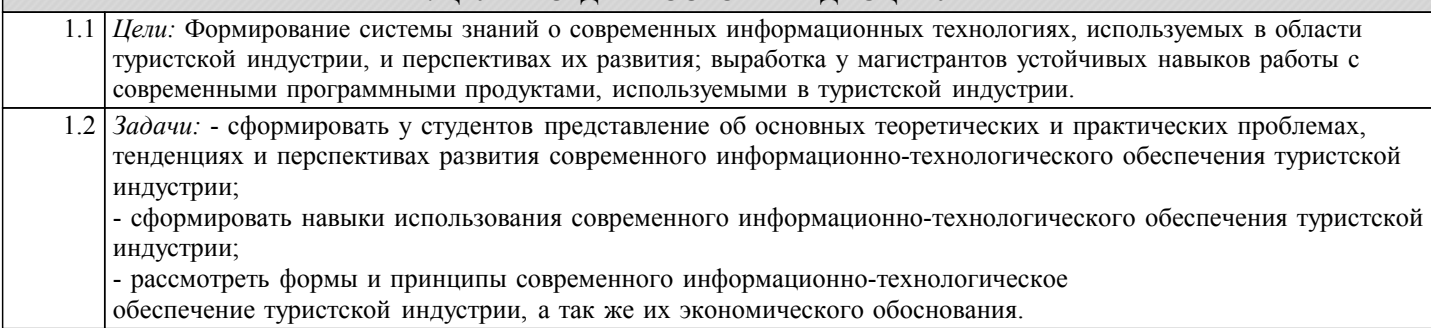

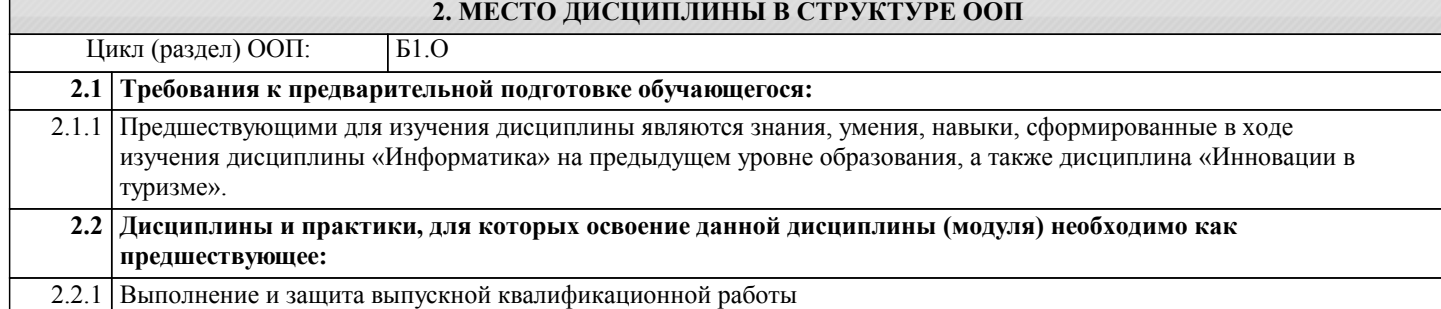

### **3. КОМПЕТЕНЦИИ ОБУЧАЮЩЕГОСЯ, ФОРМИРУЕМЫЕ В РЕЗУЛЬТАТЕ ОСВОЕНИЯ ДИСЦИПЛИНЫ (МОДУЛЯ)**

#### **ОПК-1: Способен формировать технологическую концепцию туристской организации, организовывать внедрение технологических новаций и программного обеспечения в сфере туризма**

#### **ИД-1.ОПК-1: Формирует технологическую концепцию туристского предприятия**

знать:

- требования к формированию и использованию различных видов современного информационно-технологического обеспечения туристской индустрии.

уметь:

- применять на практике методы формирования и использования современного информационно-технологического обеспечения туристской индустрии.

владеть:

- современным информационно-технологическим обеспечением туристской индустрии, навыками использования и применения инновационных технологий в деятельности туризма.

#### **ИД-2.ОПК-1: Управляет процессом внедрения технологических новаций в деятельность предприятий сферы туризма**

знать:

- основные направления инновационной деятельности в сфере оказания туристских услуг.

уметь:

- внедрять методы цифровизации экономики в направлениях развития туризма.

владеть: - навыками управления процессом внедрения в деятельность предприятия туристской индустрии методов цифровой экономики.

## **ИД-3.ОПК-1: Способен организовать процесс внедрения программного обеспечения в сфере туризма**

знать:

- основные современные программные обеспечения, используемые в сфере туризма.

уметь:

- использовать програмные обеспечения для автоматизации процессов в деятельности предприятия туристской индустрии. владеть:

- основами работы с программными продуктами в сфере туризма.

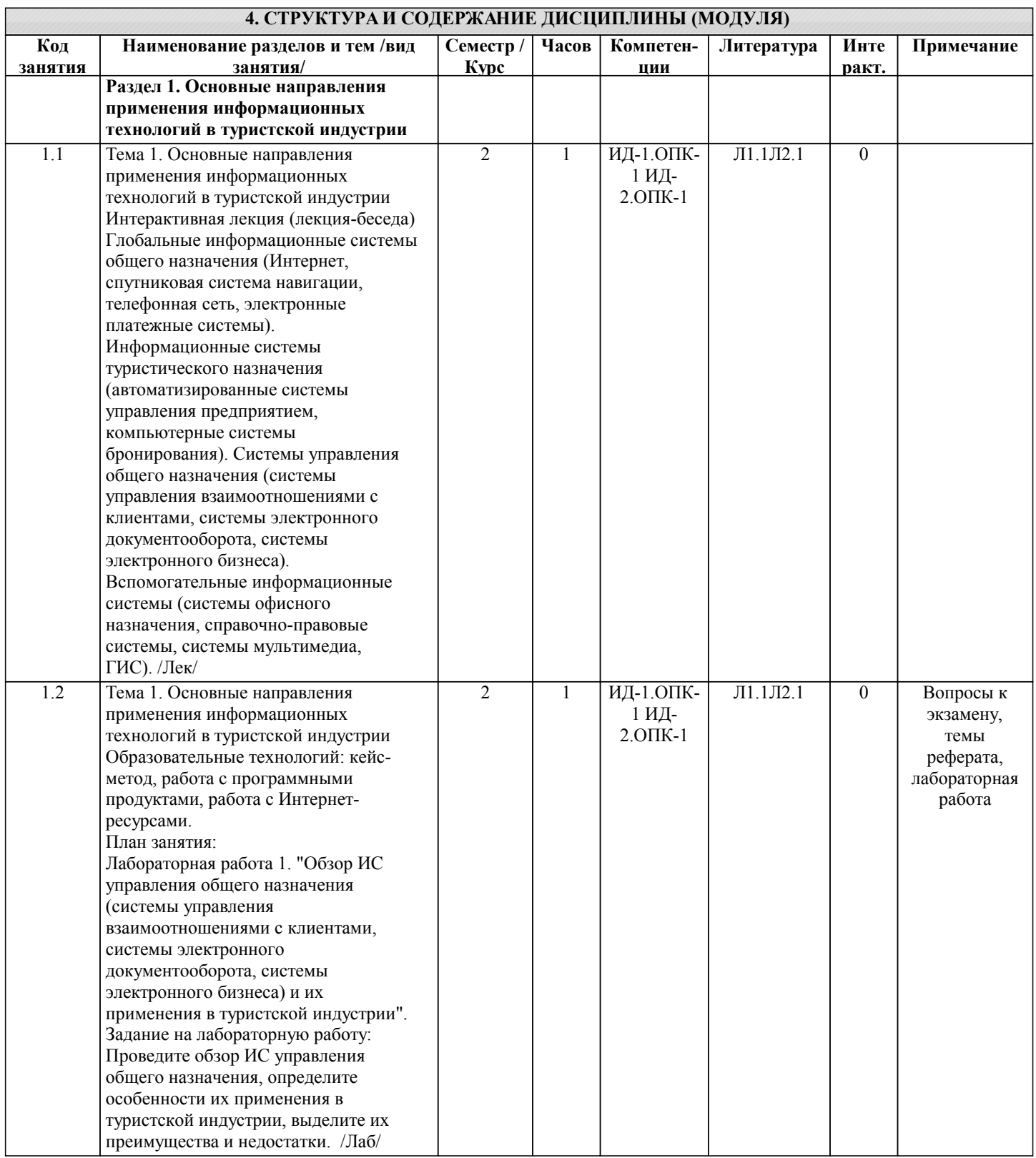

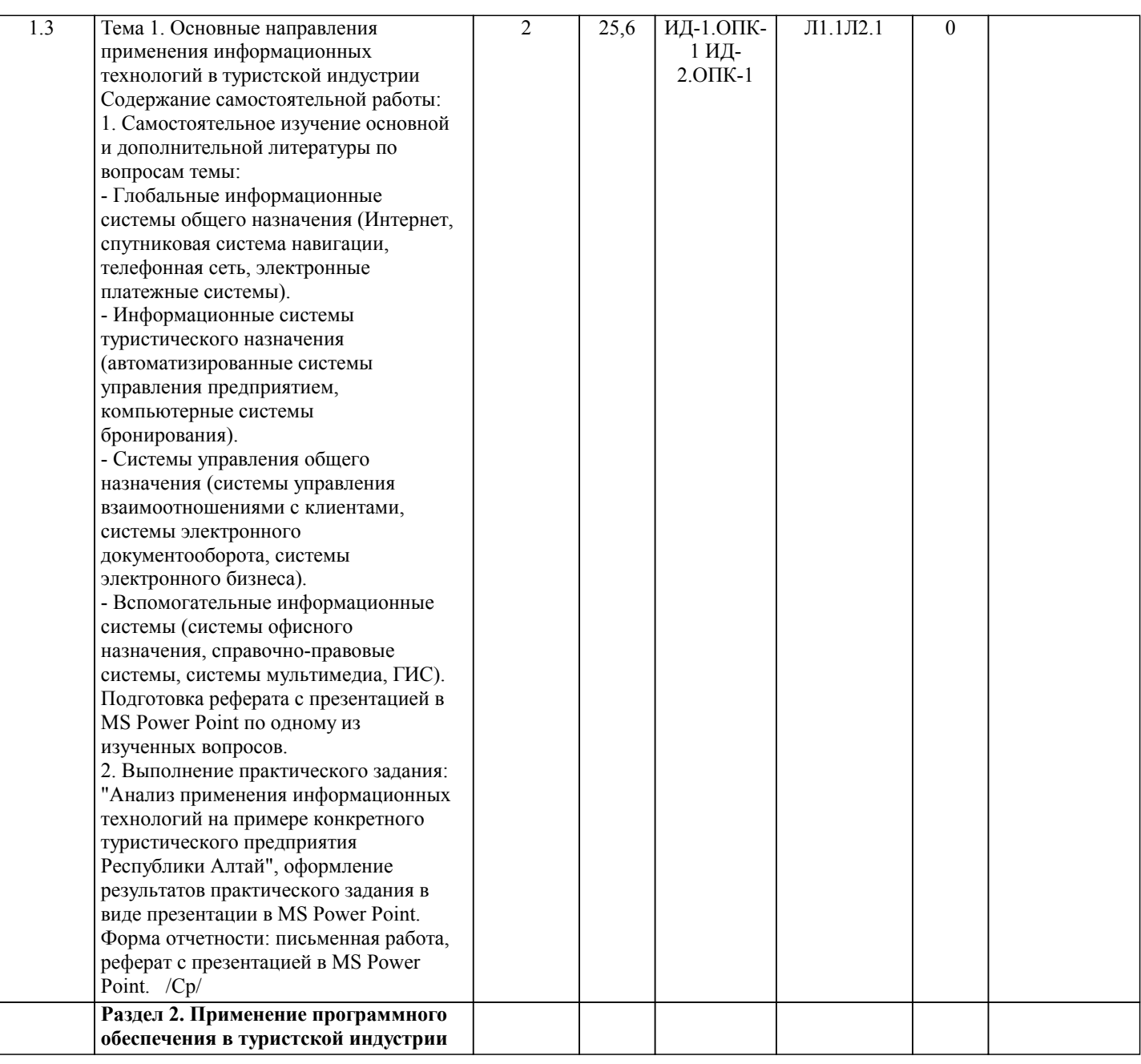

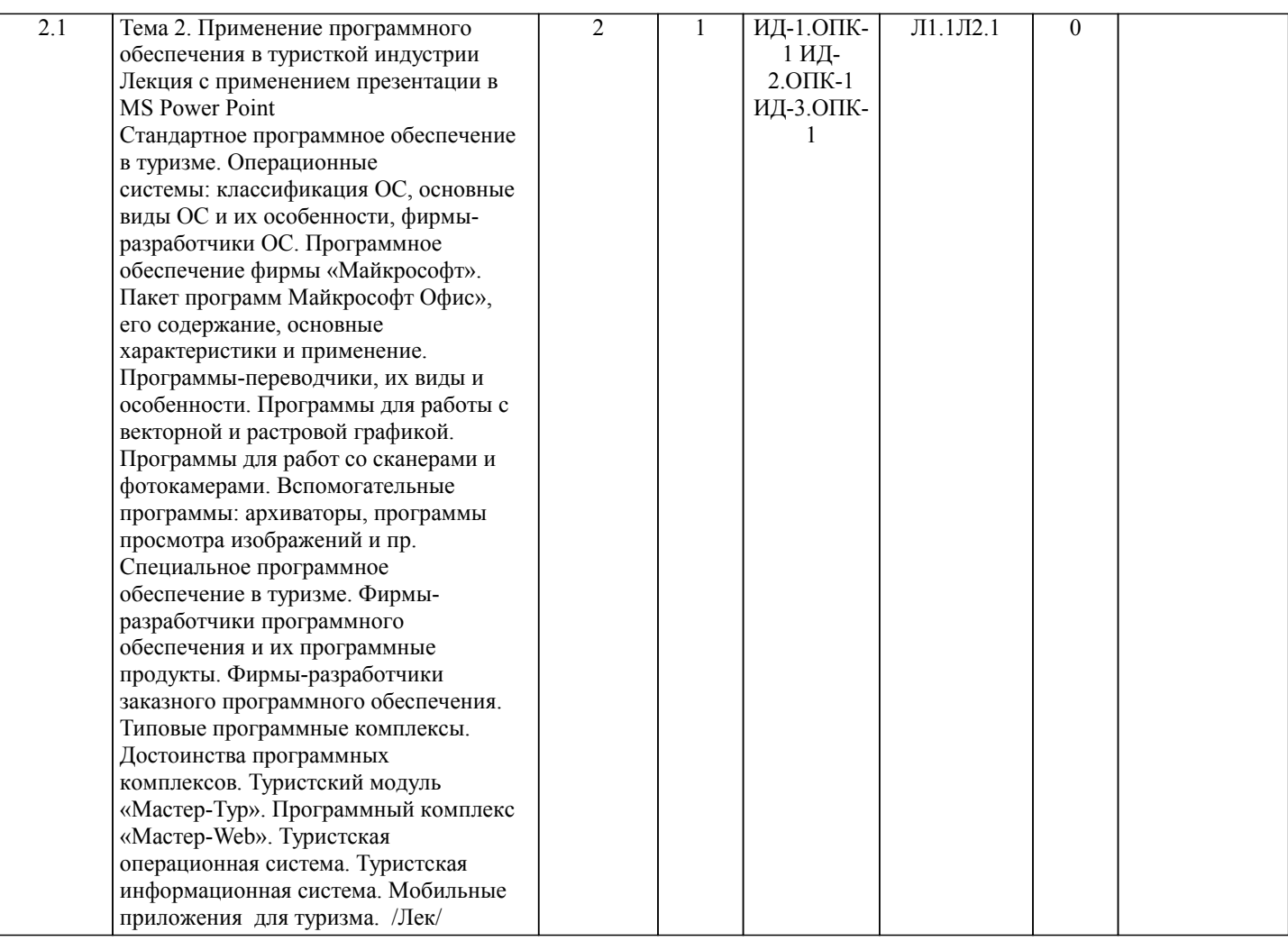

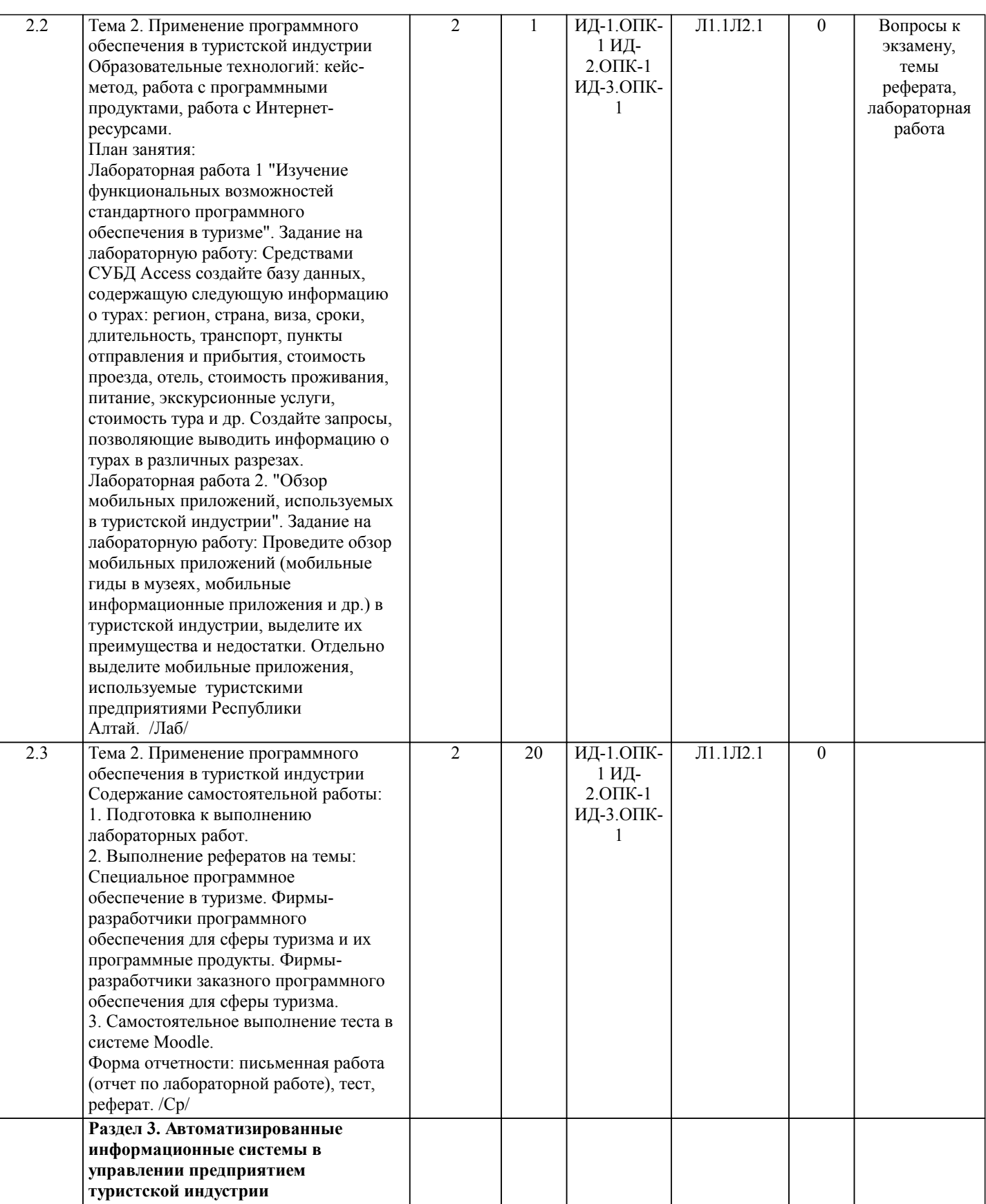

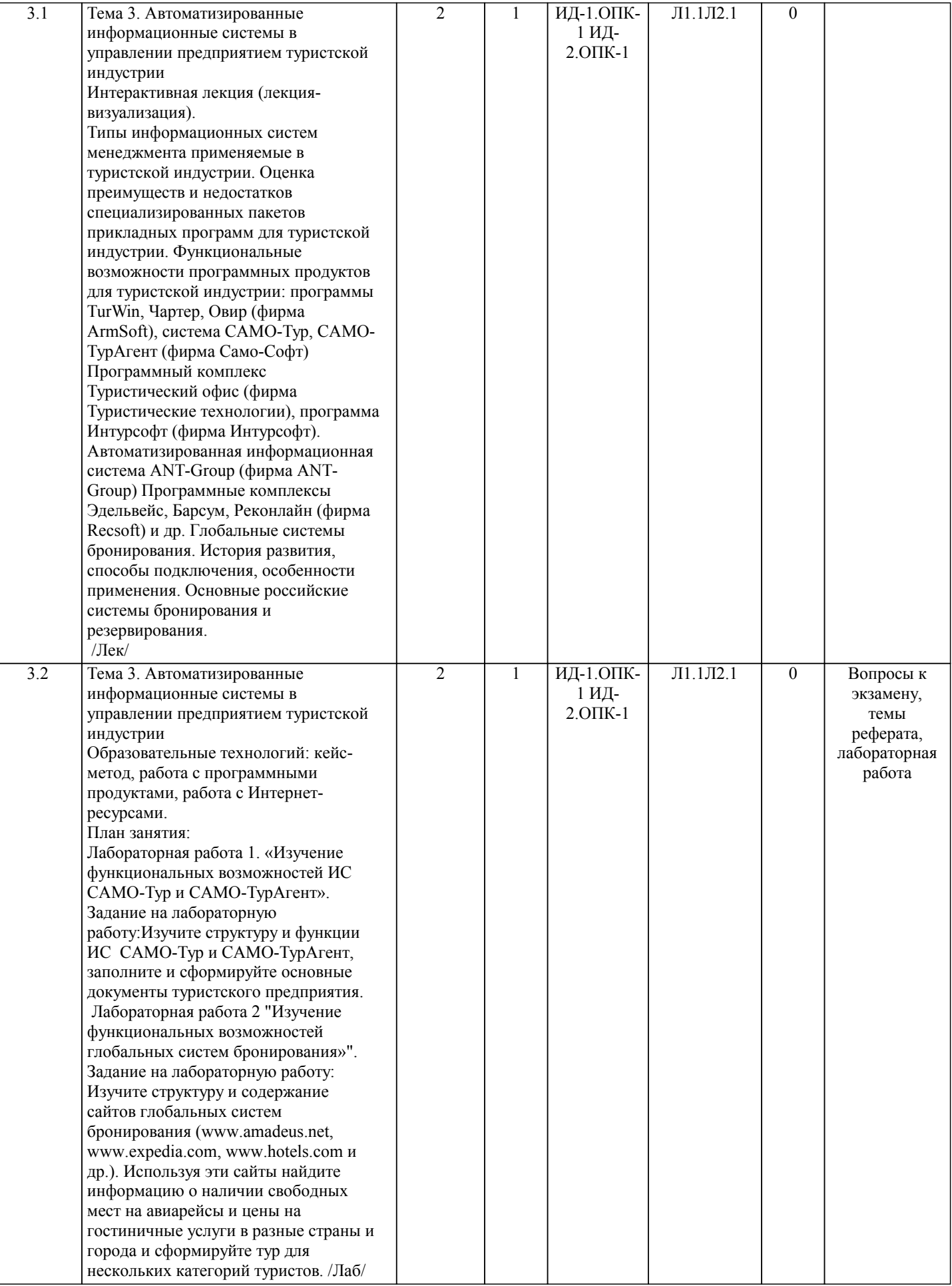

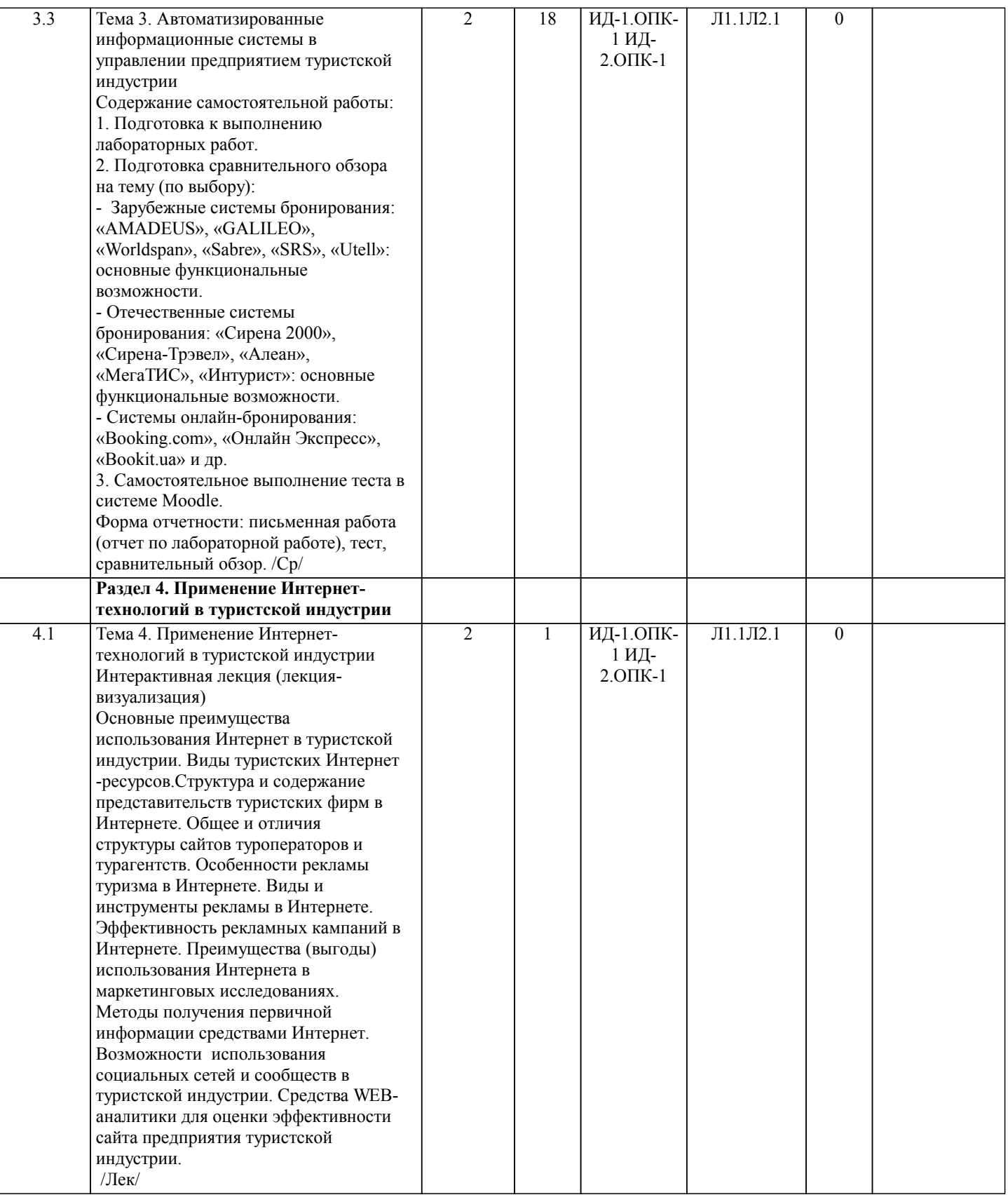

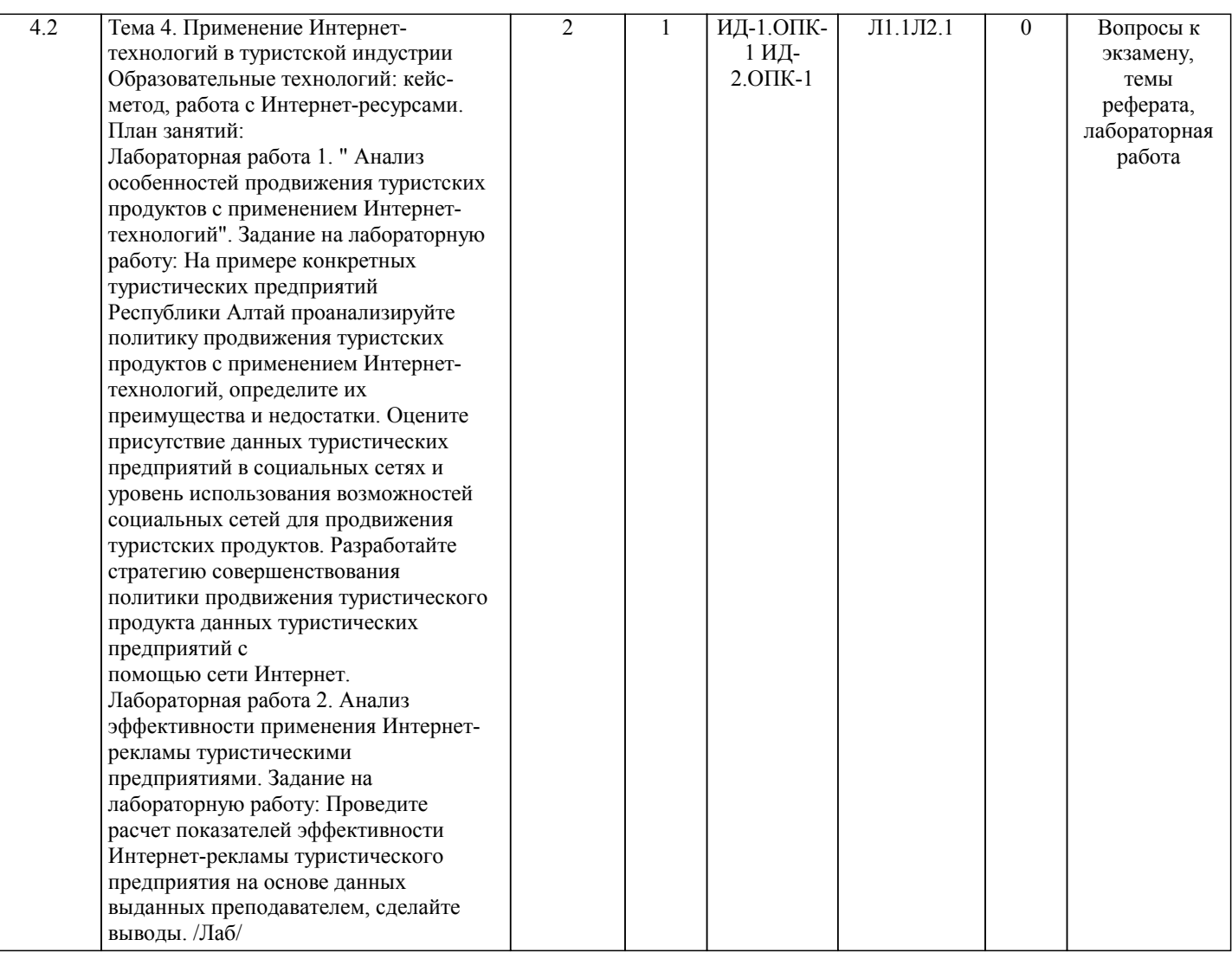

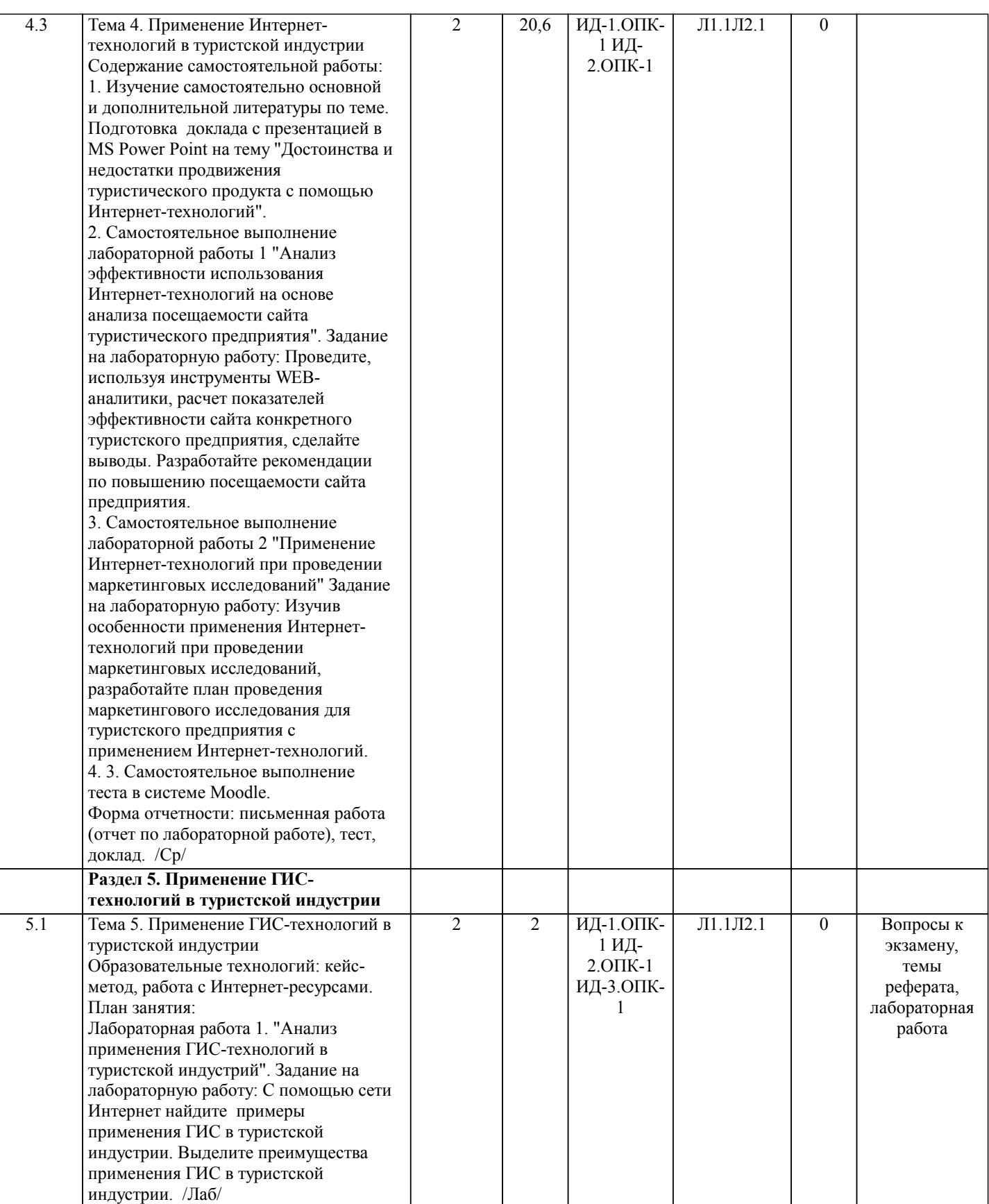

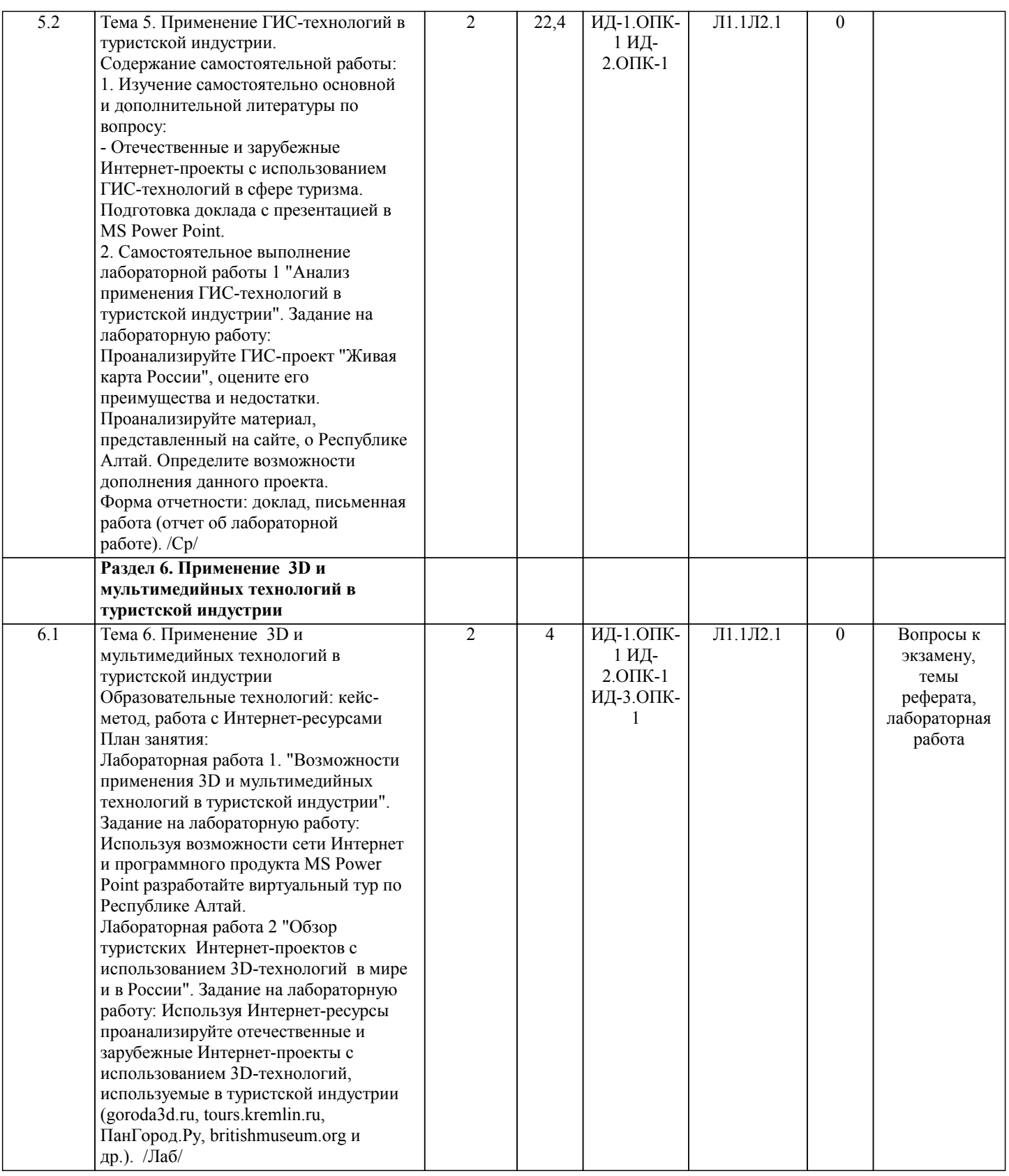

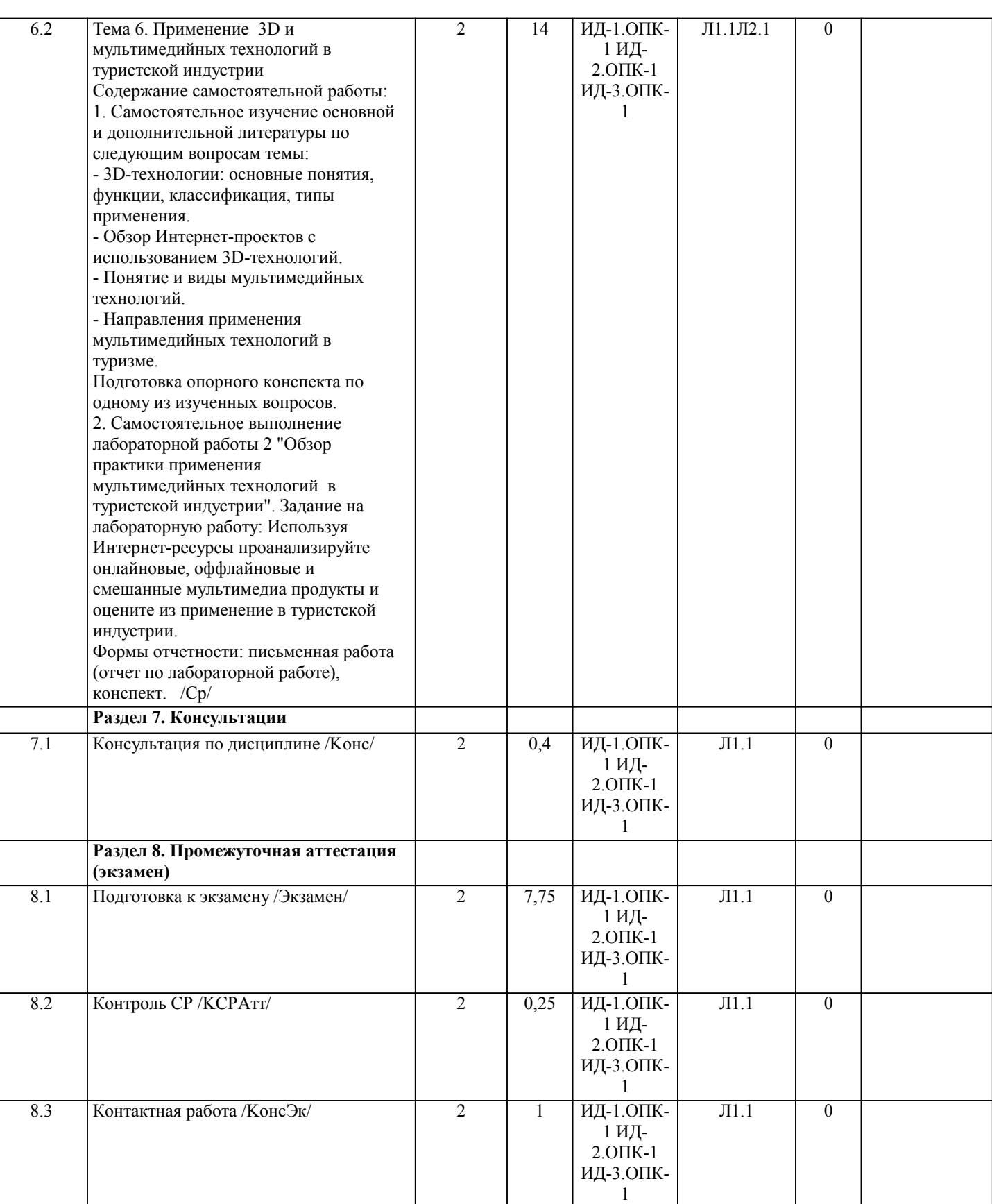

## **5. ФОНД ОЦЕНОЧНЫХ СРЕДСТВ**

## **5.1. Пояснительная записка**

1. Назначение фонда оценочных средств. Оценочные средства предназначены для контроля и оценки образовательных достижений обучающихся, освоивших программу учебной дисциплины «Современное информационно-технологическое обеспечение туристской индустрии».

2. Фонд оценочных средств включает контрольные материалы для проведения текущего контроля в форме заданий к лабораторным работам, тем рефератов, промежуточной аттестации в форме вопросов и заданий к экзамену. 3. Оценка выставляется в 4-х балльной шкале:

– «отлично», 5 выставляется в случае, если студент выполнил 84-100 % заданий; – «хорошо», 4 – если студент выполнил 66-83 % заданий; – «удовлетворительно», 3 – если студент выполнил 50-65 % заданий; – «неудовлетворительно», 2 – менее 50 % заданий **5.2. Оценочные средства для текущего контроля** Практические (лабораторные) задания для выполнения на аудиторных занятиях и для самостоятельной работы по дисциплине «Современное информационно-технологическое обеспечение туристской индустрии» Лабораторная работа 1. «Изучение функциональных возможностей ИС САМО-Тур и САМО-ТурАгент». Задание на лабораторную работу: Изучите структуру и функции ИС САМО-Тур и САМО-ТурАгент, заполните и сформируйте основные документы туристского предприятия. Лабораторная работа 2. " Анализ особенностей продвижения туристских продуктов с применением Интернет-технологий". Задание на лабораторную работу: На примере конкретных туристических предприятий Республики Алтай проанализируйте политику продвижения туристских продуктов с применением Интернет-технологий, определите их преимущества и недостатки. Оцените присутствие данных туристических предприятий в социальных сетях и уровень использования возможностей социальных сетей для продвижения туристских продуктов. Разработайте стратегию совершенствования политики продвижения туристического продукта данных туристических предприятий с помощью сети Интернет. Лабораторная работа 3. «Анализ эффективности применения Интернет-рекламы туристическими предприятиями». Задание на лабораторную работу: Проведите расчет показателей эффективности Интернет-рекламы туристического предприятия на основе данных выданных преподавателем, сделайте выводы. Лабораторная работа 4. "Анализ применения ГИС-технологий в туристской индустрий". Задание на лабораторную работу: С помощью сети Интернет найдите примеры применения ГИС в туристской индустрии. Выделите преимущества применения ГИС в туристской индустрии. Лабораторная работа 5. "Возможности применения 3D и мультимедийных технологий в туристской индустрии". Задание на лабораторную работу: Используя возможности сети Интернет и программного продукта MS Power Point разработайте виртуальный тур по Республике Алтай. Критерии оценки: «отлично» задание выполнено в полном объеме и правильно. При выполнении задания студент использовал конспекты лекции, основную и дополнительную литературу. Студент выполнил задание самостоятельно. «хорошо» задание выполнено в полном объеме, но есть отдельные замечания по содержанию задания. При выполнении задания студент использовал конспекты лекции, основную и дополнительную литературу. Студент выполнил задание самостоятельно. «удовлетворительно» задание выполнено не в полном объеме и есть замечания по содержанию. При выполнении задания студент использовал конспекты лекции, основную литературу. Студент выполнил задание самостоятельно. «неудовлетворительно» задание выполнено не в полном объеме и с ошибками. Сложно оценить самостоятельность выполнения задания. Задания для самостоятельной работы по дисциплине «Современное информационно-технологическое обеспечение туристской индустрии» Тема 1. Основные направления применения информационных технологий в туристской индустрии Содержание самостоятельной работы: 1. Самостоятельное изучение основной и дополнительной литературы по следующим вопросам темы: - Глобальные информационные системы общего назначения (Интернет, спутниковая система навигации, телефонная сеть, электронные платежные системы). - Информационные системы туристического назначения (автоматизированные системы управления предприятием, компьютерные системы бронирования). - Системы управления общего назначения (системы управления взаимоотношениями с клиентами, системы электронного документооборота, системы электронного бизнеса). - Вспомогательные информационные системы (системы офисного назначения, справочно-правовые системы, системы мультимедиа, ГИС). Подготовка реферата с презентацией в MS Power Point по одному из изученных вопросов. 2. Выполнение практического задания: "Анализ применения информационных технологий на примере конкретного туристического предприятия Республики Алтай", оформление результатов практического задания в виде презентации в MS Power Point. Форма отчетности: письменная работа, реферат с презентацией в MS Power Point. Тема 2. Применение программного обеспечения в туристкой индустрии Содержание самостоятельной работы: 1. Самостоятельное выполнение лабораторных работ: - Лабораторная работа 1 "Изучение функциональных возможностей стандартного программного обеспечения в туризме".

Задание на лабораторную работу: Средствами СУБД Access создайте базу данных, содержащую следующую информацию

о турах: регион, страна, виза, сроки, длительность, транспорт, пункты отправления и прибытия, стоимость проезда, отель, стоимость проживания, питание, экскурсионные услуги, стоимость тура и др. Создайте запросы, позволяющие выводить информацию о турах в различных разрезах.

2. Лабораторная работа 2. "Обзор мобильных приложений, используемых в туристской индустрии". Задание на лабораторную работу: Проведите обзор мобильных приложений (мобильные гиды в музеях, мобильные информационные приложения и др.) в туристской индустрии, выделите их преимущества и недостатки. Отдельно выделите мобильные приложения, используемые туристскими предприятиями Республики Алтай.

3. Самостоятельное выполнение теста в системе Moodle.

Форма отчетности: письменная работа (отчет по лабораторной работе).

Тема 3. Автоматизированные информационные системы в управлении предприятием туристской индустрии Содержание самостоятельной работы:

1. Самостоятельное выполнение лабораторных работ:

- Лабораторная работа 1 "Изучение функциональных возможностей глобальных систем бронирования»". Задание на лабораторную работу: Изучите структуру и содержание сайтов глобальных систем бронирования (www.amadeus.net, www.expedia.com, www.hotels.com и др.). Используя эти сайты найдите информацию о наличии свободных мест на авиарейсы и цены на гостиничные услуги в разные страны и города и сформируйте тур для нескольких категорий туристов.

2. Подготовка сравнительного обзора на тему (по выбору):

- Зарубежные системы бронирования: «AMADEUS», «GALILEO», «Worldspan», «Sabre», «SRS», «Utell»: основные функциональные возможности.

- Отечественные системы бронирования: «Сирена 2000», «Сирена-Трэвел», «Алеан», «МегаТИС», «Интурист»: основные функциональные возможности.

- Системы онлайн-бронирования: «Booking.com», «Онлайн Экспресс», «Bookit.ua» и др.

3. Самостоятельное выполнение теста в системе Moodle.

Форма отчетности: письменная работа (отчет по лабораторной работе).

Тема 4. Применение Интернет-технологий в туристской индустрии

Содержание самостоятельной работы:

1. Изучение самостоятельно основной и дополнительной литературы по теме. Подготовка доклада с презентацией в MS Power Point на тему "Достоинства и недостатки продвижения туристического продукта с помощью Интернет-технологий". 2. Самостоятельное выполнение лабораторной работы 1 "Анализ эффективности использования Интернет-технологий на основе анализа посещаемости сайта туристического предприятия". Задание на лабораторную работу: Проведите, используя инструменты WEB-аналитики, расчет показателей эффективности сайта конкретного туристского предприятия, сделайте выводы. Разработайте рекомендации по повышению посещаемости сайта предприятия.

3. Самостоятельное выполнение лабораторной работы 2 "Применение Интернет-технологий при проведении маркетинговых исследований" Задание на лабораторную работу: Изучив особенности применения Интернет-технологий при проведении маркетинговых исследований, разработайте план проведения маркетингового исследования для туристского предприятия с применением Интернет-технологий.

4. 3. Самостоятельное выполнение теста в системе Moodle.

Форма отчетности: письменная работа (отчет по лабораторной работе).

Тема 5. Применение ГИС-технологий в туристской индустрии.

Содержание самостоятельной работы:

1. Изучение самостоятельно основной и дополнительной литературы по вопросу:

- Отечественные и зарубежные Интернет-проекты с использованием ГИС-технологий в сфере туризма. Подготовка доклада с презентацией в MS Power Point.

2. Самостоятельное выполнение лабораторной работы 1 "Анализ применения ГИС-технологий в туристской индустрии". Задание на лабораторную работу: Проанализируйте ГИС-проект "Живая карта России", оцените его преимущества и недостатки. Проанализируйте материал, представленный на сайте, о Республике Алтай. Определите возможности дополнения данного проекта.

Форма отчетности: письменная работа (отчет об лабораторной работе).

Тема 6. Применение 3D и мультимедийных технологий в туристской индустрии

Содержание самостоятельной работы:

1. Самостоятельное изучение основной и дополнительной литературы по следующим вопросам темы:

- 3D-технологии: основные понятия, функции, классификация, типы применения.

- Обзор Интернет-проектов с использованием 3D-технологий.

- Понятие и виды мультимедийных технологий.

- Направления применения мультимедийных технологий в туризме.

Подготовка опорного конспекта по одному из изученных вопросов.

2. Самостоятельное выполнение лабораторной работы 1 "Обзор туристских Интернет-проектов с использованием 3Dтехнологий в мире и в России". Задание на лабораторную работу: Используя Интернет-ресурсы проанализируйте отечественные и зарубежные Интернет-проекты с использованием 3D-технологий, используемые в туристской индустрии

(goroda3d.ru, tours.kremlin.ru, ПанГород.Ру, britishmuseum.org и др.).

3. Самостоятельное выполнение лабораторной работы 2 "Обзор практики применения мультимедийных технологий в туристской индустрии". Задание на лабораторную работу: Используя Интернет-ресурсы проанализируйте онлайновые, оффлайновые и смешанные мультимедиа продукты и оцените из применение в туристской индустрии.

## Формы отчетности: письменная работа (отчет по лабораторной работе).

Критерии оценки:

Задания для самостоятельной работы выполнены в полном объеме и правильно. При выполнении задания студент использовал конспекты лекции, основную и дополнительную литературу. По результатам задания подготовлена презентация, иллюстрирующая основные моменты содержания задания. Студент выполнил задание самостоятельно отлично.

Задания для самостоятельной работы выполнены в полном объеме, но есть отдельные замечания по содержанию задания. При выполнении задания студент использовал конспекты лекции, основную и дополнительную литературу. По результатам задания подготовлена презентация, иллюстрирующая основные моменты содержания задания. Студент выполнил задание самостоятельно - хорошо.

Задания для самостоятельной работы выполнены не в полном объеме и есть замечания по содержанию. При выполнении задания студент использовал конспекты лекции, основную литературу. По результатам задания подготовлена презентация, иллюстрирующая не все моменты содержания задания. Студент выполнил задание самостоятельно - удовлетворительно. Задания для самостоятельной работы выполнены не в полном объеме и с ошибками. Сложно оценить самостоятельность выполнения задания - неудовлетворительно.

## **5.3. Темы письменных работ (эссе, рефераты, курсовые работы и др.)**

Темы рефератов

1. Глобальные информационные системы общего назначения (Интернет, спутниковая система навигации, телефонная сеть, электронные платежные системы).

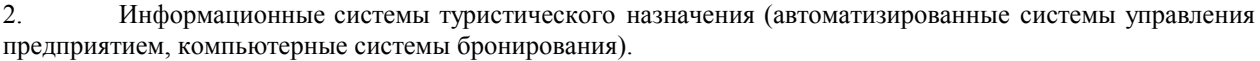

3. Системы управления общего назначения (системы управления взаимоотношениями с клиентами, системы электронного документооборота, системы электронного бизнеса).

4. Вспомогательные информационные системы (системы офисного назначения, справочно-правовые системы, системы мультимедиа, ГИС).

- 5. Достоинства и недостатки продвижения туристического продукта с помощью Интернет-технологий.
- 6. Отечественные и зарубежные Интернет-проекты с использованием ГИС-технологий в сфере туризма.
- 7. 3D-технологии: основные понятия, функции, классификация, типы применения.

8. Обзор Интернет-проектов с использованием 3D-технологий.

- 9. Понятие и виды мультимедийных технологий.
- 10. Направления применения мультимедийных технологий в туризме.

Критерии оценки:

Выполнены все требования к написанию и защите реферата: обозначена проблема и обоснована её актуальность, сделан краткий анализ различных точек зрения на рассматриваемую проблему и логично изложена собственная позиция, сформулированы выводы, тема раскрыта полностью, выдержан объём, соблюдены требования к внешнему оформлению, даны правильные ответы на дополнительные вопросы - отлично

Основные требования к реферату и его защите выполнены, но при этом допущены недочёты. В частности, имеются неточности в изложении материала; отсутствует логическая последовательность в суждениях; не выдержан объём реферата; имеются упущения в оформлении; на дополнительные вопросы при защите даны неполные ответы - хорошо Имеются существенные отступления от требований к реферированию. В частности: тема освещена лишь частично; допущены фактические ошибки в содержании реферата (доклада) или при ответе на дополнительные вопросы; во время защиты отсутствует вывод - удовлетворительно

Тема реферата не раскрыта, обнаруживается существенное непонимание проблемы - неудовлетворительно.

## **5.4. Оценочные средства для промежуточной аттестации**

Вопросы для экзамена 1. Стандартное программное обеспечение в туризме и особенности его применения в туристской индустрии. 2. Пакет программ Майкрософт Офис», его содержание, основные характеристики и применение в туристской индустрии. 3. Специальное программное обеспечение в туризме. 4. Фирмы-разработчики программного обеспечения и их программные продукты. Фирмы-разработчики

заказного программного обеспечения.

5. Типовые программные комплексы. Достоинства программных комплексов. Туристский модуль «Мастер-Тур».

6. Типовые программные комплексы. Достоинства программных комплексов. Программный комплекс «Мастер-Web».

7. Мобильные приложения для туризма и особенности их разработки и применения

8. Типы информационных систем менеджмента, применяемые в туристской индустрии.

9. Оценка преимуществ и недостатков специализированных пакетов прикладных программ для туристской индустрии.

10. Функциональные возможности программных продуктов для туристской индустрии.<br>11. Глобальные системы бронирования: история развития, способы полключения, особе

11. Глобальные системы бронирования: история развития, способы подключения, особенности применения.

12. Основные российские системы бронирования и резервирования.

13. Основные преимущества использования Интернет в туристской индустрии.<br>14. Вилы туристских Интернет-ресурсов.

14. Виды туристских Интернет-ресурсов.

- 15. Структура и содержание представительств туристских фирм в Интернете. Общее и отличия структуры сайтов туроператоров и турагентств.
- 16. Особенности рекламы туризма в Интернете. Виды и инструменты рекламы в Интернете.
- 17. Эффективность рекламных кампаний в Интернете.

18. Преимущества (выгоды) использования Интернета в маркетинговых исследованиях. Методы получения первичной информации средствами Интернет.

- 19. Возможности использования социальных сетей и сообществ в туристской индустрии.<br>20. Средства WEB-аналитики для оценки эффективности сайта предприятия туристской и
- 20. Средства WEB-аналитики для оценки эффективности сайта предприятия туристской индустрии.
- 21. Геоинформационные технологии: понятие и структура.<br>22. Геоинформационные системы: понятие и структура (пр

22. Геоинформационные системы: понятие и структура (пространственные базы данных, графические редакторы, средства пространственного анализа данных). Виды ГИС.

23. Особенности создания ГИС-проектов.

- 24. Отечественные и зарубежные Интернет-проекты с использованием ГИС-технологий в сфере туризма
- 25. 3D-технологии: основные понятия, функции, классификация, типы применения.
- 26. Обзор Интернет-проектов с использованием 3D-технологий.
- 27. Понятие и виды мультимедийных технологий.<br>28. Направления применения мультимелийных тех
- Направления применения мультимедийных технологий в туризме.

## Критерии оценки:

Оценка «отлично» выставляется студенту:

 - полно раскрывшему содержание материала экзаменационного билета, проявившему всестороннее, систематическое и глубокое знание программного материала;

- проявившему умения свободно выполнять практические задания, предусмотренные программой, применять теоретические положения в новой ситуации;

- усвоившему основную и знакомому с дополнительной литературой, рекомендованной программой;
- проявившему творческие способности в понимании, изложении и использовании учебно-программного материала. Выявлен повышенный уровень сформированности компетенций. При ответе допущены 1-2 неточности при освещении второстепенных вопросов, которые легко исправляются по замечанию экзаменатора.

Оценка «хорошо» выставляется студенту:

- проявившему полные знания учебно-программного материала;
- успешно выполнившему предусмотренные в программе практические задания;
- усвоившему основную литературу, рекомендованную в программе;

- способному к самостоятельному пополнению знаний и их обновлению в ходе дальнейшей учебной работы и будущей профессиональной деятельности.

Выявлен пороговый уровень сформированности компетенций. В изложении ответа допущены небольшие пробелы, не исказившие содержание ответа, допущены ошибка или более 2 неточностей, которые легко исправляются по замечанию экзаменатора.

Оценка «удовлетворительно» выставляется студенту:

- показавшему общее понимание вопросов;

- в основном, справившемуся с выполнением практических заданий, предусмотренных программой;

- продемонстрировавшему умения, достаточные для дальнейшей учебной работы и будущей профессиональной деятельности;

- знакомому с основной литературой, рекомендованной в программе.

Выявлен пороговый уровень сформированности компетенций. В изложении ответа допущены ошибки в определении понятий, использовании терминологии по информационным системам и технологиям в финансах и кредитовании, исправленные после нескольких наводящих вопросов. Студент затрудняется применить теоретические положения в новой ситуации.

Оценка «неудовлетворительно» выставляется студенту:

- продемонстрировавшему существенные пробелы в знаниях основного учебно-программного материала (незнание или непонимание большей или наиболее важной части материала);

- допустившему принципиальные ошибки в выполнении предусмотренных программой практических заданий;

- не знакомому с основной литературой, рекомендованной в программе.

В изложении ответа допущены ошибки в определении понятий, использовании терминологии по информационным системам и технологиям в финансах и кредитовании, не исправленные после нескольких наводящих вопросов. Студент затрудняется применить теоретические положения в новой ситуации. У студента не сформированы компетенции.

## **6. УЧЕБНО-МЕТОДИЧЕСКОЕ И ИНФОРМАЦИОННОЕ ОБЕСПЕЧЕНИЕ ДИСЦИПЛИНЫ (МОДУЛЯ)**

## **6.1. Рекомендуемая литература**

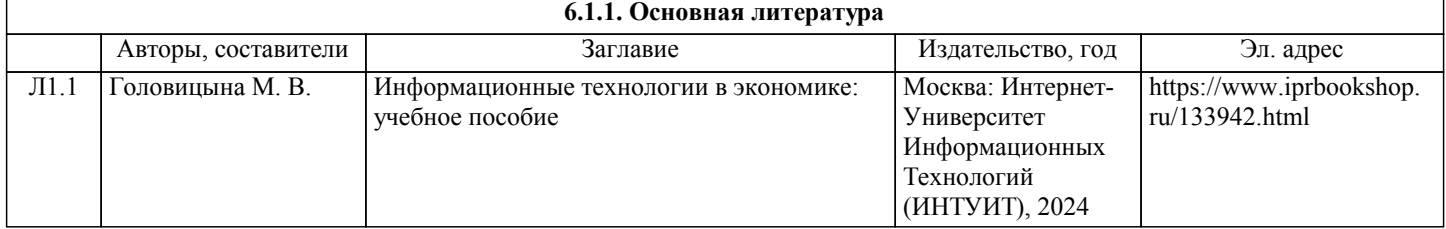

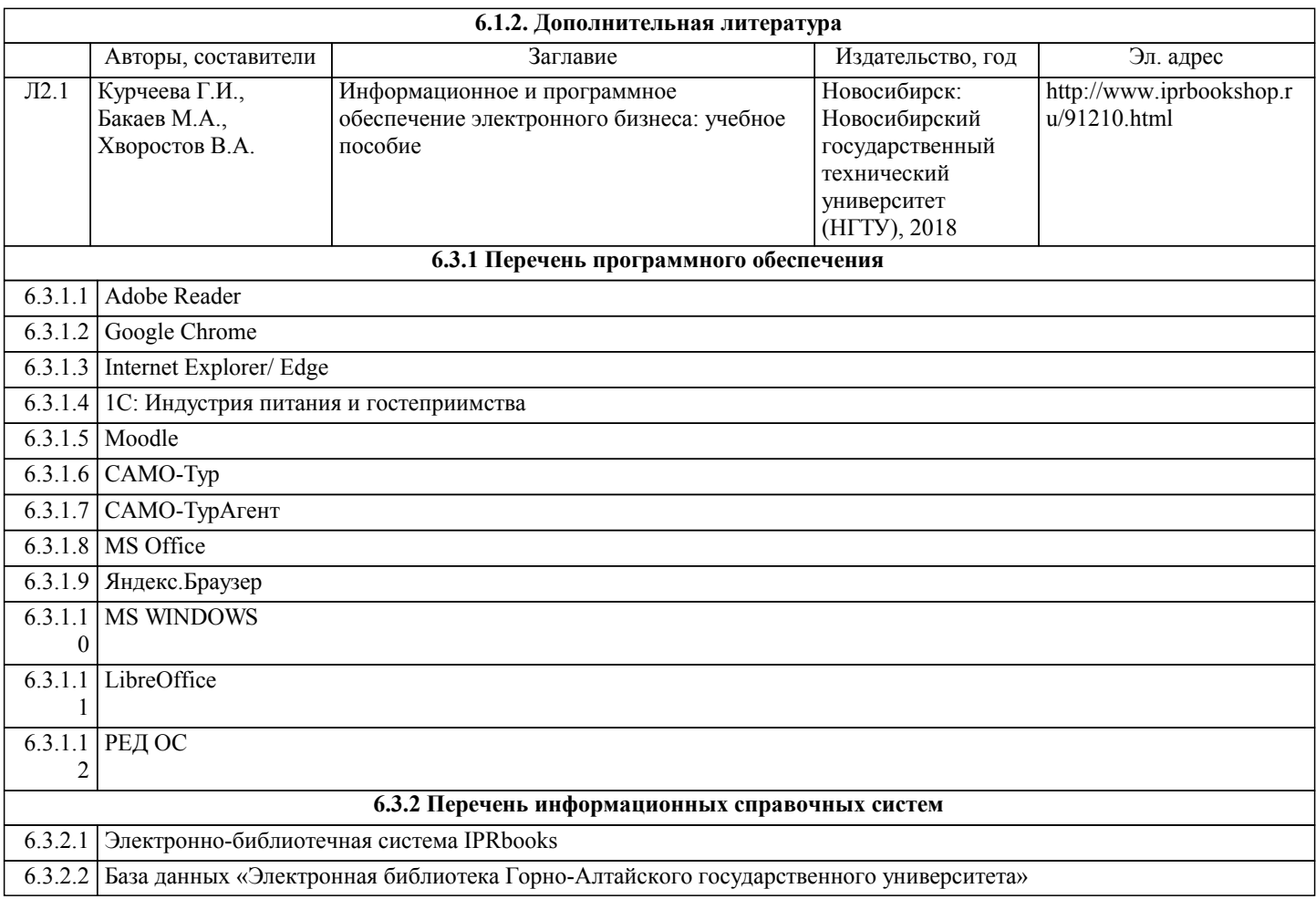

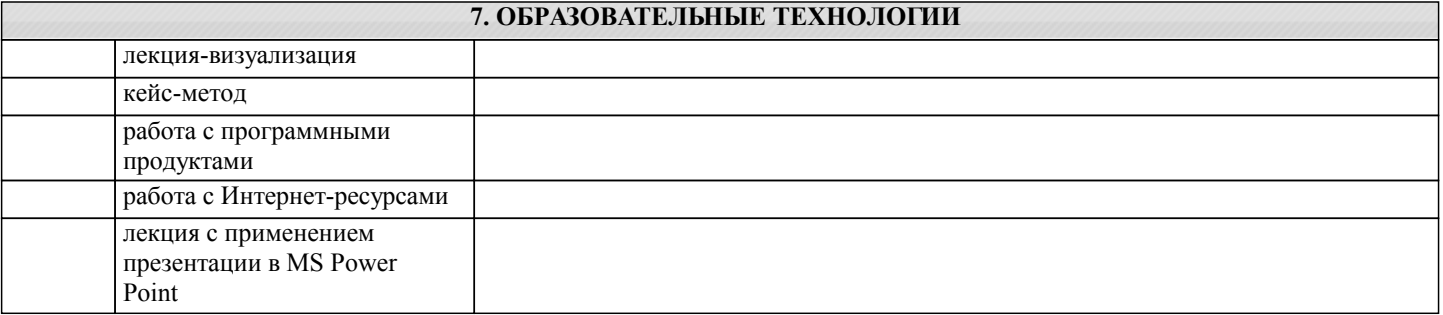

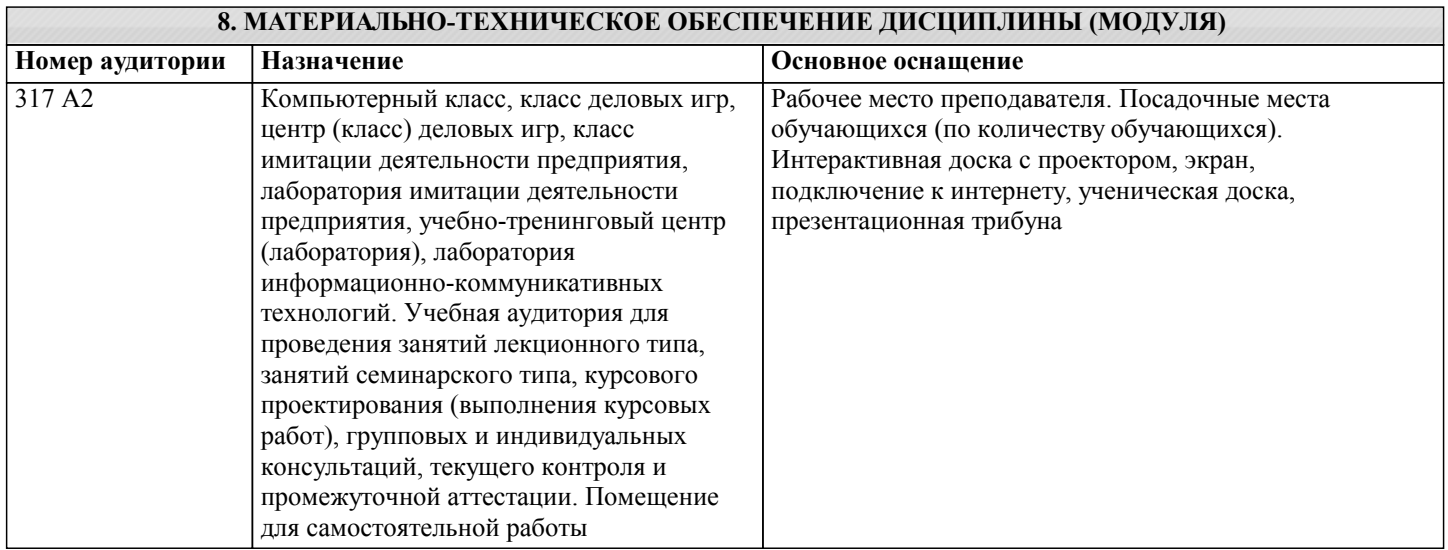

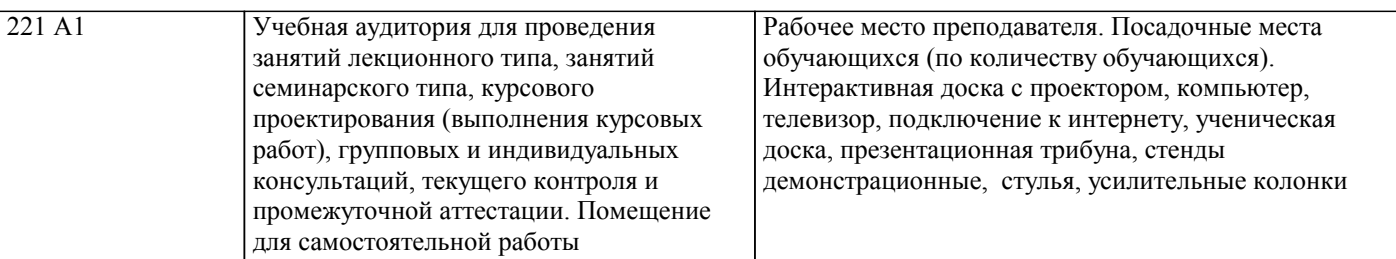

## **9. МЕТОДИЧЕСКИЕ УКАЗАНИЯ ДЛЯ ОБУЧАЮЩИХСЯ ПО ОСВОЕНИЮ ДИСЦИПЛИНЫ (МОДУЛЯ)**

Рекомендации по самостоятельной работе студента

Самостоятельная работа направлена на углубление и закрепление знаний студента, развитие аналитических навыков по проблематике учебной дисциплины. Подведение итогов и оценка результатов таких форм самостоятельной работы осуществляется во время контактных часов с преподавателем.

Для подготовки к семинарским занятиям, а также выполнения контрольных работ необходим доступ студентов к Интернет -ресурсам через компьютерные классы факультета и университета.

Для успешного усвоения материала необходимо пользоваться литературой, указанной в перечне учебно-методического комплекса, посещать лекционные занятия. При подготовке докладов на семинарские занятия рекомендуется составить плана ответа, приводить примеры, использовать наглядный материал.

Осознанно подходить к изучению предлагаемого курса, формировать научное системное восприятие изучаемого материала. Учиться применять полученные знания в собственной специальности, переносить теоретический материал на практику. Учиться систематизировать изучаемый материал и интегрировать его в собственный опыт и имеющиеся знания.

Рекомендации по использованию информационных технологий

Информационные технологии позволяют эффективно организовать образовательный процесс (в том числе и самостоятельную работу).

Обработка статистического материала рекомендовано проводить в специальных программах (например, MS Office Microsoft Excel), что облегчает процедуру анализа данных. Данные программы позволяют не только провести необходимые трудоемкие расчеты, но и визуализировать цифровой материал, что способствует более глубокому анализу структурных и временных данных.

Информационные технологии используются на всех этапах обучения студента: подготовительная обработка, этап анализа изучаемого объекта, получение результатов.

Советы по подготовке к зачету и экзамену

Подготовка студентов к сдаче экзамена включает в себя:

− работу с программой учебного курса;

− поиск источников информации (печатными: учебников, нормативных правовых актов, дополнительной литературы и электронными: научные сайты, сайты администраций субъектов Федераций, муниципальных районов и т.д.) и их изучение;

− использование конспектов лекций, материалов семинарских занятий;

− консультирование у преподавателя.

## Методические указания по подготовке рефератов (докладов)

Реферат — письменная работа объемом 10-18 печатных страниц, представляющая собой краткое точное изложение сущности какого-либо вопроса, темы на основе одной или нескольких книг, монографий или других первоисточников. Реферат должен содержать основные фактические сведения и выводы по рассматриваемому вопросу. Помимо реферирования прочитанной литературы, от студента требуется аргументированное изложение собственных мыслей по рассматриваемому вопросу. В реферате нужны развернутые аргументы, рассуждения, сравнения. Материал подается не столько в развитии, сколько в форме констатации или описания. Содержание реферируемого произведения излагается объективно от имени автора.

Структура реферата:

1. Титульный лист

2. После титульного листа на отдельной странице следует оглавление (план, содержание), в котором указаны названия всех разделов (пунктов плана) реферата и номера страниц, указывающие начало этих разделов в тексте реферата.

3. После оглавления следует введение. Объем введения составляет 1,5-2 страницы.

4. Основная часть реферата может иметь одну или несколько глав, состоящих из 2-3 параграфов (подпунктов, разделов) и предполагает осмысленное и логичное изложение главных положений и идей, содержащихся в изученной литературе. В тексте обязательны ссылки на первоисточники. В том случае если цитируется или используется чья-либо неординарная мысль, идея, вывод, приводится какой-либо цифрой материал, таблицу - обязательно сделайте ссылку на того автора у кого вы взяли данный материал.

5. Заключение содержит главные выводы, и итоги из текста основной части, в нем отмечается, как выполнены задачи и достигнуты ли цели, сформулированные во введении.

6. Приложение может включать графики, таблицы, расчеты.

7. Библиография (список литературы) здесь указывается реально использованная для написания реферата литература. Список составляется согласно правилам библиографического описания.

Требования, предъявляемые к оформлению реферата.

Объемы рефератов колеблются от 10-18 машинописных страниц. Работа выполняется на одной стороне листа стандартного формата. По обеим сторонам листа оставляются поля размером 35 мм. слева и 15 мм. справа, рекомендуется шрифт 12-14, интервал - 1,5. Все листы реферата должны быть пронумерованы. Каждый вопрос в тексте должен иметь заголовок в точном соответствии с наименованием в плане-оглавлении.

Рекомендации по подготовке к контрольному тестированию.

Тестирование служит не только средством обучения, измерения и оценивания уровня теоретических знаний, умений, но и в совокупности с другими средствами обучения обеспечивает формирование компетенций бакалавра.

При тестировании по правовой информатике особое внимание обращается на знание теории правовой информатики, на развитие навыков работы с разнообразными информационными системами.

При подготовке к тестированию используются следующие формы самостоятельной работы студентов:

- воспроизведение текста прослушанной лекции;

- ознакомление с основной и дополнительной литературой;

- изучение и повторение определений понятий и терминов, представленных в глоссарии;

- изучение основных информационных систем;

- работа с официальными интернет-сайтами органов государственной власти.

- пробное решение тестов, рекомендованных преподавателем в качестве тренировочных.

Наилучший способ подготовки к любому контрольному тесту, в какой бы форме он ни проводился, это упорный труд на протяжении всего процесса обучения. Когда сделано все возможное для достижения должного уровня подготовки в данной предметной области, можно разрабатывать стратегию поведения во время тестирования. Необходимость ее неоспорима, т. к. при использовании качественных тестов нельзя показать высокие результаты, если уровень подготовки тестируемого студента невысок, но всегда есть опасность не показать высокие результаты, даже если уровень подготовки очень высок. Есть множество примеров, когда показавшие невысокие, а иногда даже очень низкие результаты при тестировании при сдаче устного экзамена проявляли себя весьма успешно. Известен даже так называемый «синдромом первого курса», когда студенты младших курсов показывают на экзаменах результаты гораздо ниже тех, которые они демонстрируют в течение семестра. Как правило, он довольно быстро проходит, студенты растут и овладевают искусством сдачи экзаменов.